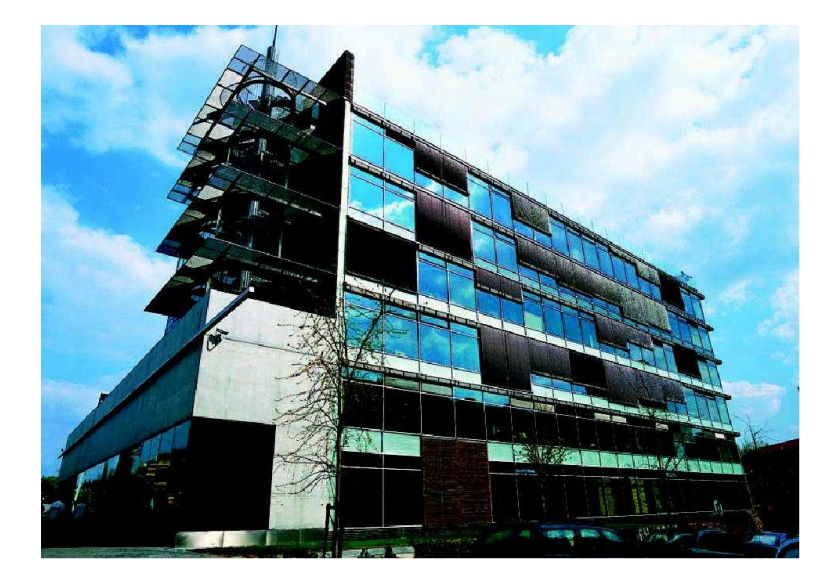

# Pay MUZO

Seznámení se systémem, vytváření objednávek

Verze 1.9

# **Obsah**

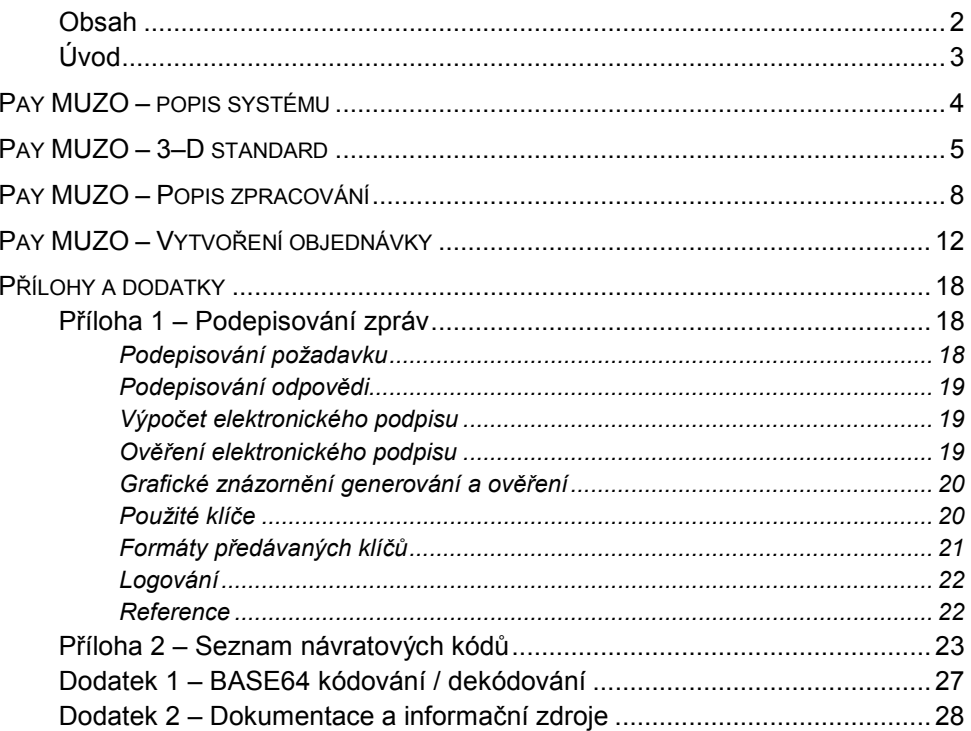

# Úvod

Dokument je určen obchodníkům, kteří uvažují o možnosti rozšířit své podnikatelské aktivity i do oblasti elektronického obchodování, případně hodlají zvýšit bezpečnost svého elektronického obchodu.

Dokument obsahuje informace o možnosti komunikace se systému Pay MUZO, který umožňuje elektronickým obchodům přijímat platby provedené karetními produkty asociací MasterCard a Visa v síti Internet.

Systém Pay MUZO podporuje standard zabezpečení 3-D Secure, definovaný uvedenými asociacemi, čímž poskytuje všem zúčastněným stranám podstatně vyšší záruky než je běžné u neautentizovaných plateb.

Dokumentace je rozdělena na jednotlivé dokumenty dle dané problematiky:

- Pay MUZO Seznámení se systémem, vytváření objednávek
- Pay MUZO Administrace systému
- Pay MUZO Správa objednávek Web Services
- Pay MUZO Praktické scénáře

# Pay MUZO – popis systému

Systém Pay MUZO (dále jen Pay MUZO) je internetová platební brána, která umožňuje elektronickým obchodům (dále jen e-shop) přijímat platby uskutečněné platebními kartami asociací VISA a MasterCard v prostředí sítě Internet.

Pay MUZO plně podporuje standard 3-D Secure a poskytuje možnost integrovat funkčnost standardního webového rozhraní formou Web Services

Komunikace s Pay MUZO je zajištěna:

- on-line formou zaslání požadavku na vytvoření objednávky do Pay MUZO, následné zpracování požadavku a zaslání výsledku zpracování požadavku. Detailní popis je součástí tohoto dokumentu.
- prostřednictvím standardně dodávaného webového rozhraní aplikace. Detailní popis administrace Pay MUZO je součástí dokumentu – Administrace systému
- on-line formou zaslání administrativního požadavku do Pay MUZO, následné zpracování přijatého požadavku a zaslání výsledku zpracování požadavku. Detailní popis je součástí dokumentu – Správa objednávek – Web Services.

# Pay MUZO – 3–D standard

Vzhledem k možnosti snadného zneužití plateb prostřednictvím platebních karet v prostředí sítě Internet podporuje Pay MUZO standard zabezpečení 3-D Secure definovaný asociací VISA a MasterCard.

Tento standard definuje dodatečný mechanismus pro ověření držitele platební karty a současně poskytuje všem zúčastněným stranám (držitel karty, obchodník, vydavatel karty a zúčtující banka) nesrovnatelně vyšší záruky než je tomu u neautentizovaných plateb.

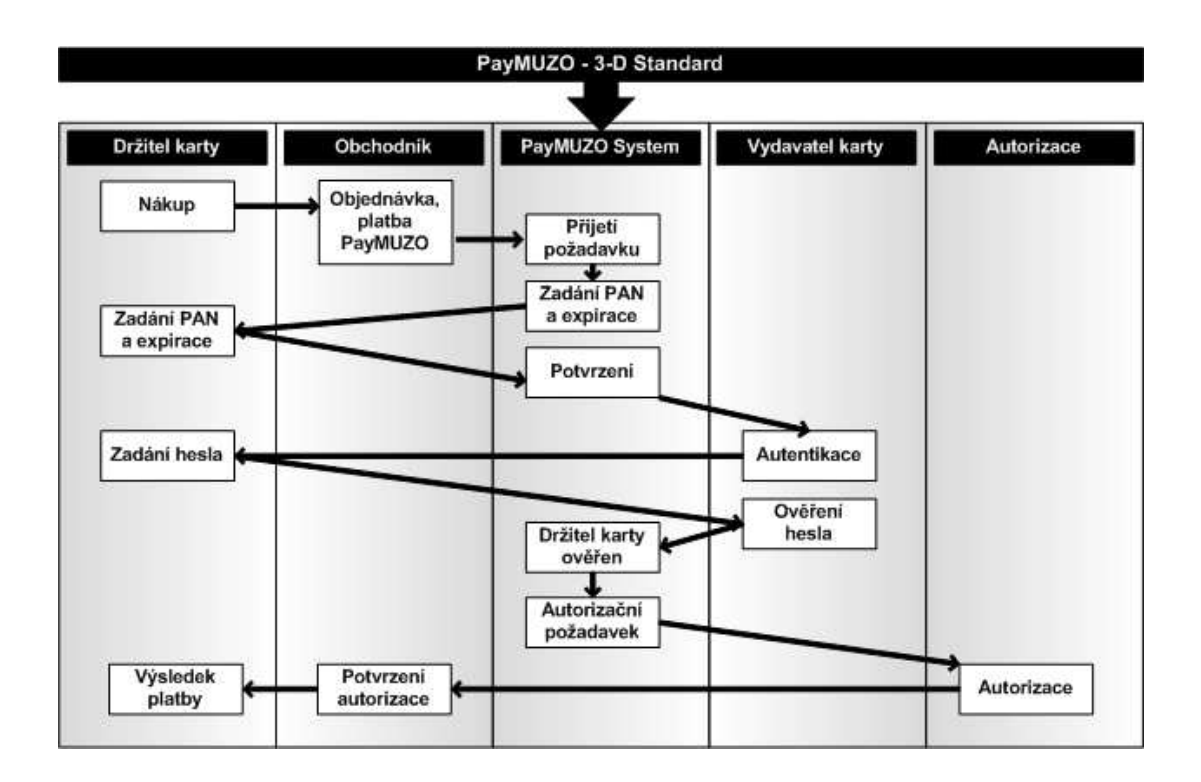

Při přijetí požadavku na provedení platby platební kartou předává Pay MUZO požadavek na prověření autentičnosti držitele karty do 3-D systému asociací VISA a MasterCard a na základě obdržených výsledků povoluje / zamítá možnost dalšího zpracování objednávky.

Systém Pay MUZO předává do autorizačního centra pouze ty požadavky, pro které nebude moci banka držitele karty uplatňovat právo vrácení částky z důvodu neautentizovaného požadavku.

Zabezpečení 3-D Secure zobrazuje obrázek.

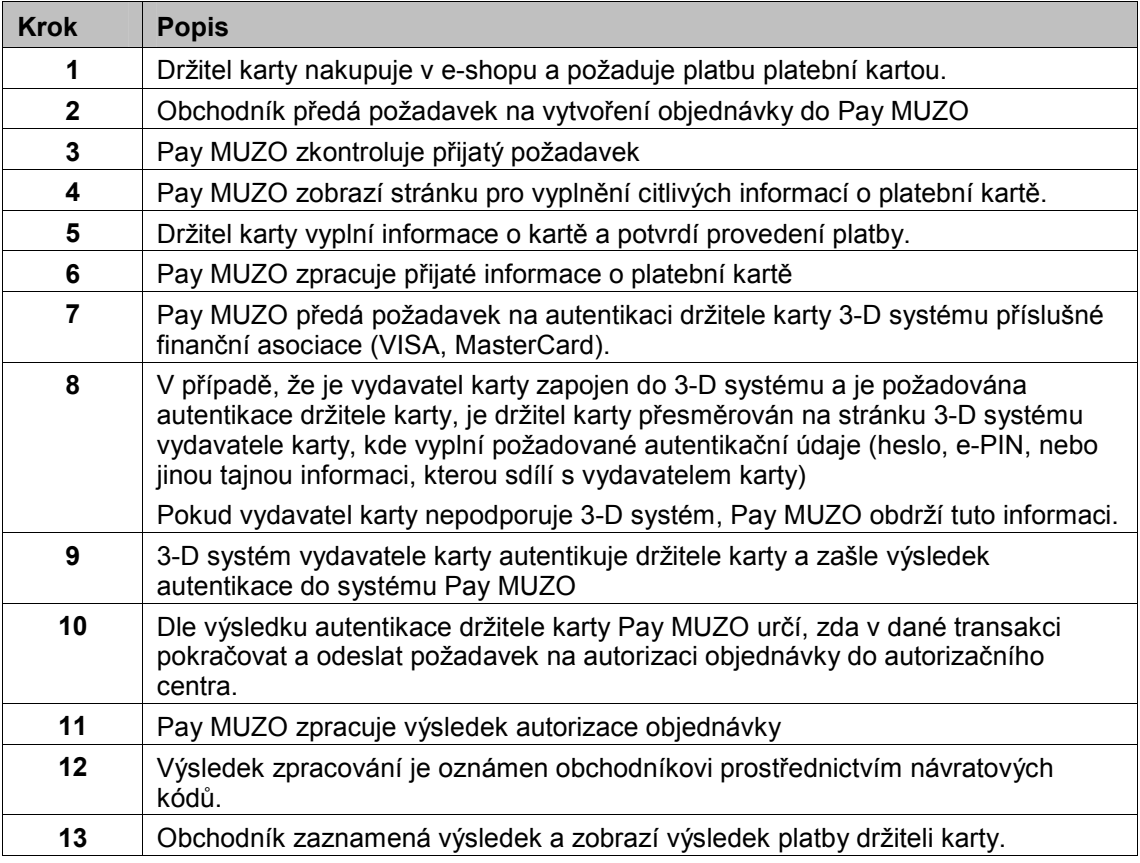

Jestliže 3-D systém vydavatele karty ověří totožnost držitele karty, vydavatel karty se tímto současně zavazuje, že nebude popírat platnost této internetové elektronické transakce a nebude požadovat vrácení finančních prostředků od obchodníka.

Takto je rovněž možné eliminovat možný pokus o podvod v případě, kdy držitel karty není úspěšně autentikován (z důvodu chybného zadání autentikačních údajů). V takové transakci se dále nepokračuje.

Pokud se během zpracování objednávky zjistí, že vydavatel, anebo držitel karty není zapojen do 3-D systému Pay MUZO obdrží informaci o typu a míře ověření.

Na základě takto získaných informací, bude podle typu použité platební karty rozhodnuto, zda zpracování bude pokračovat odesláním požadavku do autorizačního centra či nikoliv.

### VISA / MasterCard

U platebních produktů VISA / MasterCard je v případě 3-D transakce zodpovědnost za transakci plně na straně vydavatele karty.

Pokud je tedy obchodník připraven přijímat platby pomocí 3-D, ale vydavatel karty neprovozuje 3-D systém, anebo vydavatel karty nezavedl kartu do svého 3-D systému, je neověření transakce způsobeno vydavatelem, a proto nemůže požadovat vrácení částky po obchodníkovi.

Všechny transakce VISA / MasterCard kartami se tedy v případě neověření držitele karty přeposílají do autorizačního centra s příslušným příznakem.

Autorizaci objednávky povolí/zamítne vydavatel karty na základě obdržených informací.

Ostatní karetní produkty prozatím nejsou podporovány.

Vzhledem k tomu, že 3-D platby se stávají standardem pro internetové platby, 3-D Secure standard v dohledné době začnou podporovat i karetní produkty společností American Express, JCB a Diners Club. Tato informace má prozatím pouze informativní charakter.

# Pay MUZO – Popis zpracování

Pay MUZO během zpracování vytváří objekt nazývaný Objednávka, který obsahuje všechny informace nezbytně nutné pro vytváření finančních transakcí:

- **Autorizace** požadavek na ověření dostupnosti finančních prostředků držitele karty a jejich zablokování;
- Úhrada požadavek na přesun finančních prostředků od držitele karty k obchodníkovi;
- **Kredit** požadavek na přesun finančních prostředků od obchodníka zpět držiteli karty z důvodu storna úhrady, částečného storna úhrady, ... ...

Možnosti zpracování objednávek přímo závisí na stavu, ve kterém se objednávka nachází. Popis stavu objednávky se zobrazí v jazyce, který je dán nastavením prohlížeče. Podporované jazyky jsou čeština a angličtina. Pro jiné nastavení prohlížeče se popisy zobrazují v angličtině.

#### Stavy objednávky:

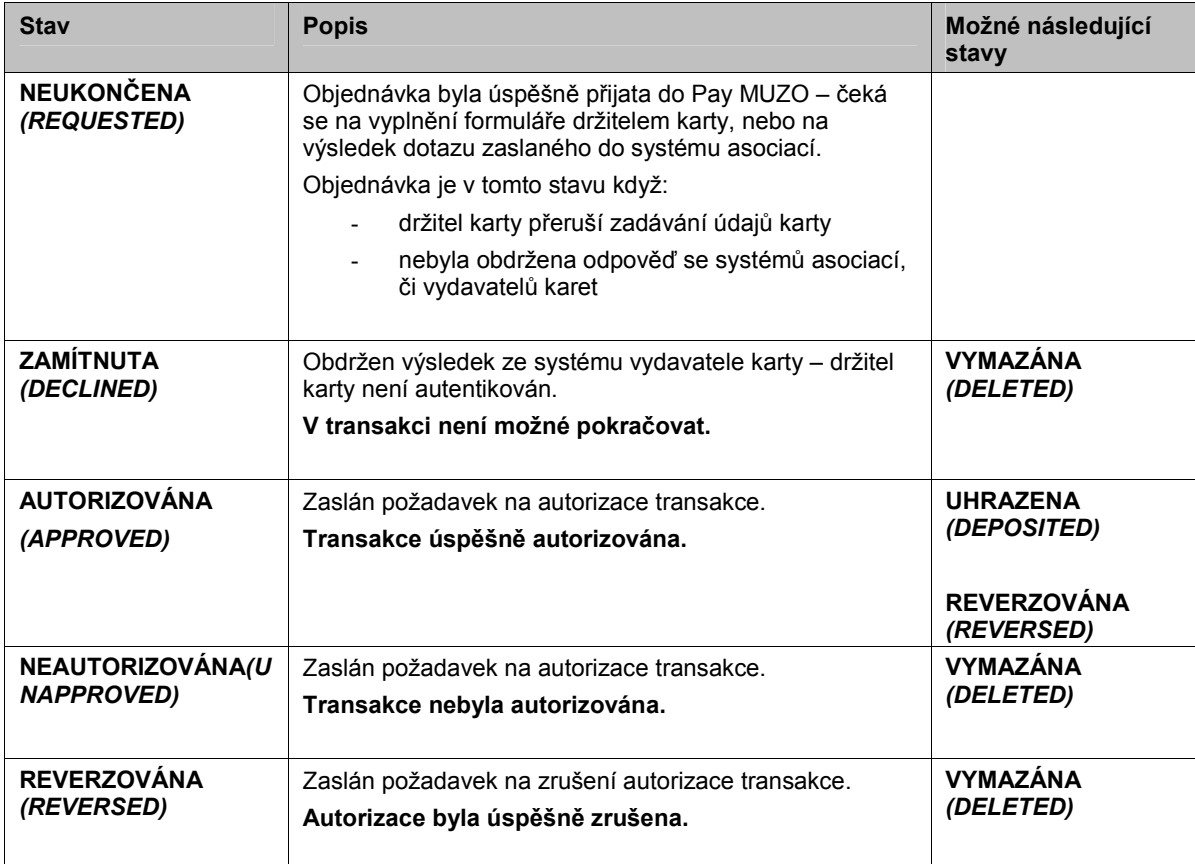

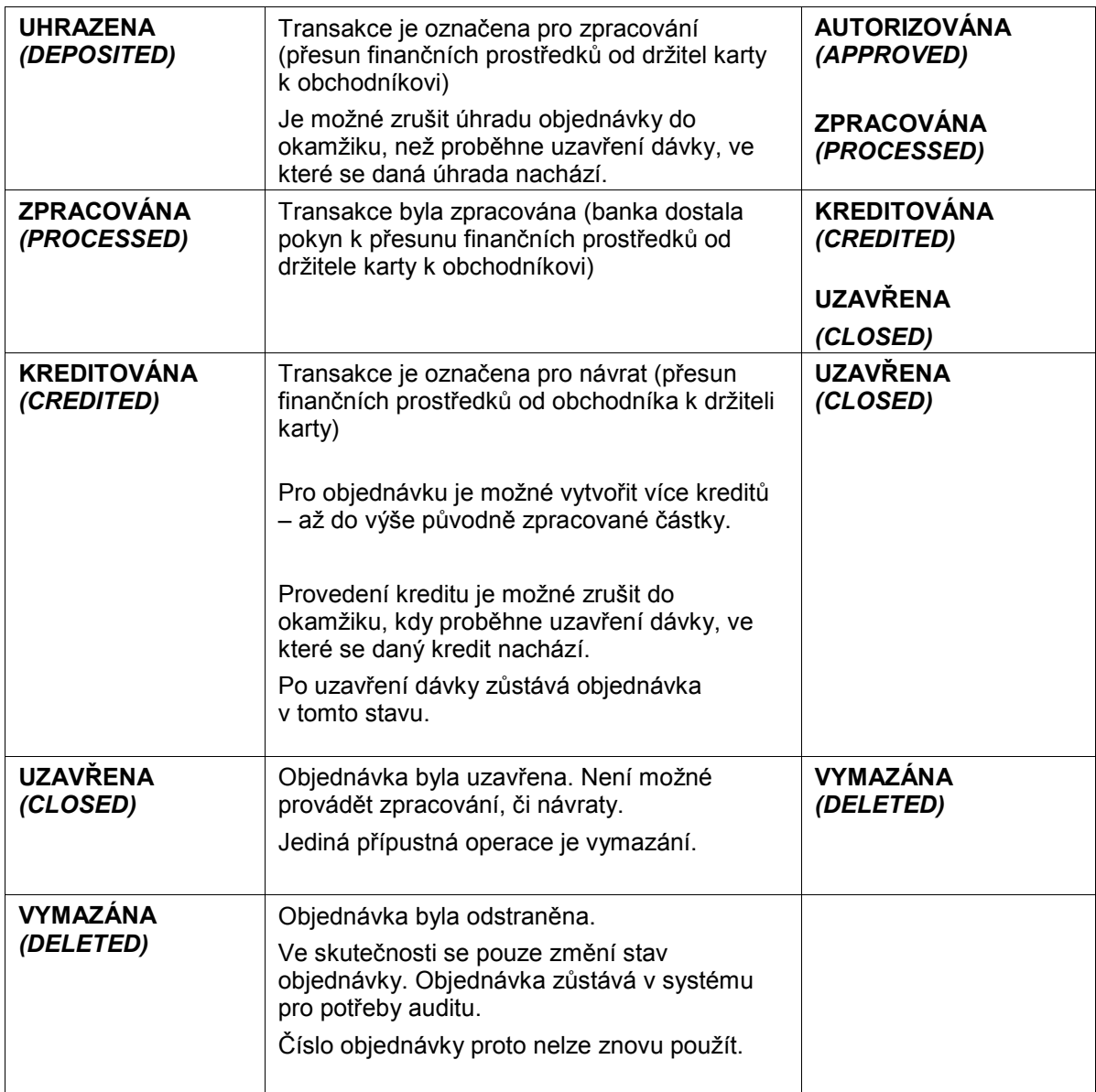

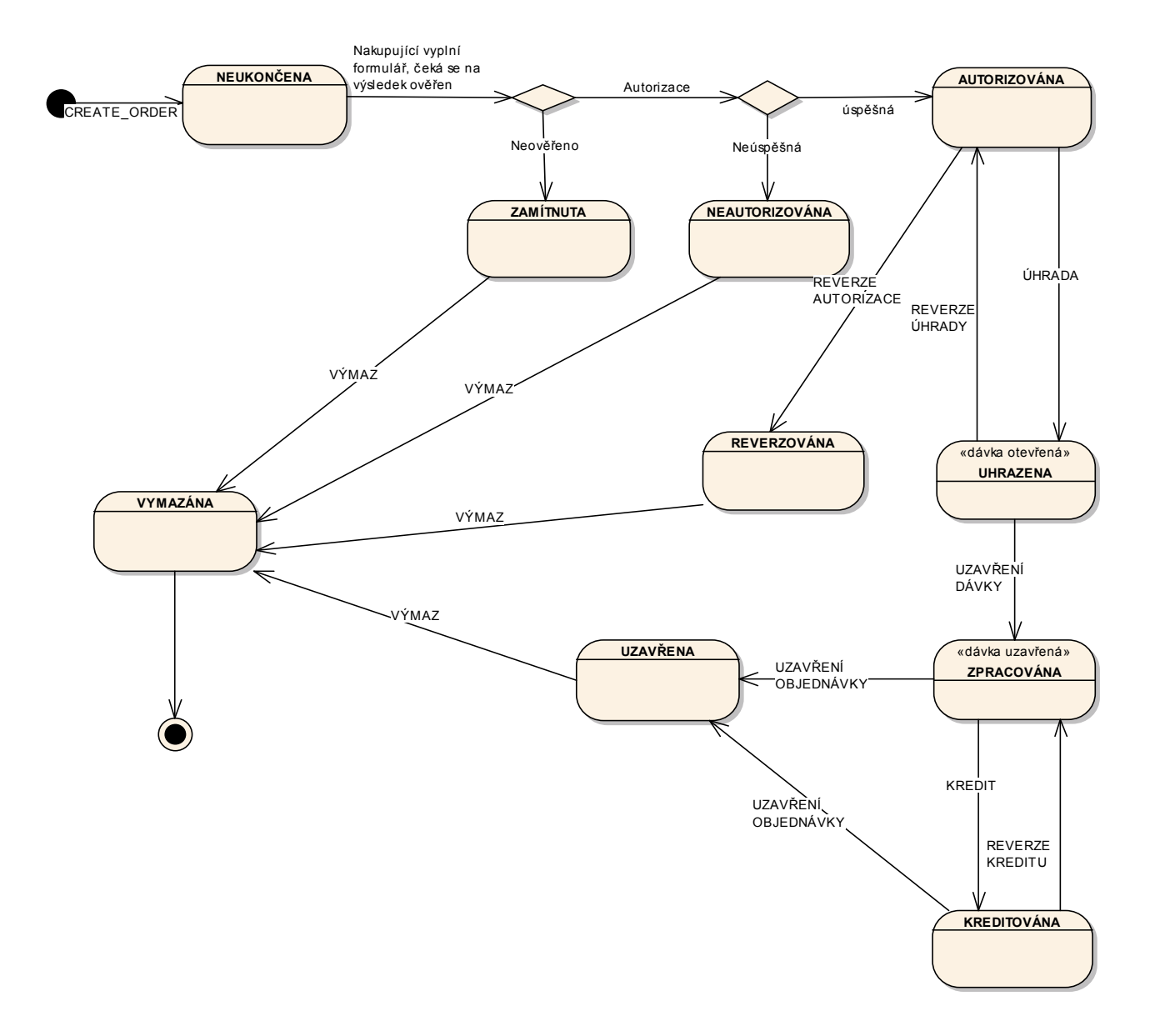

#### Stavy dávky:

Všechny transakce úhrady nebo návratu se vkládají do dávek. Tyto dávky jsou automaticky zpracovány a výstupy zpracování těchto dávek se předávají k následnému zaúčtování v rámci mezibankovních sítí.

Možnosti zpracování dávek jsou přímo závislé na stavu, ve kterém se dávka nalézá.

#### Stavy dávky:

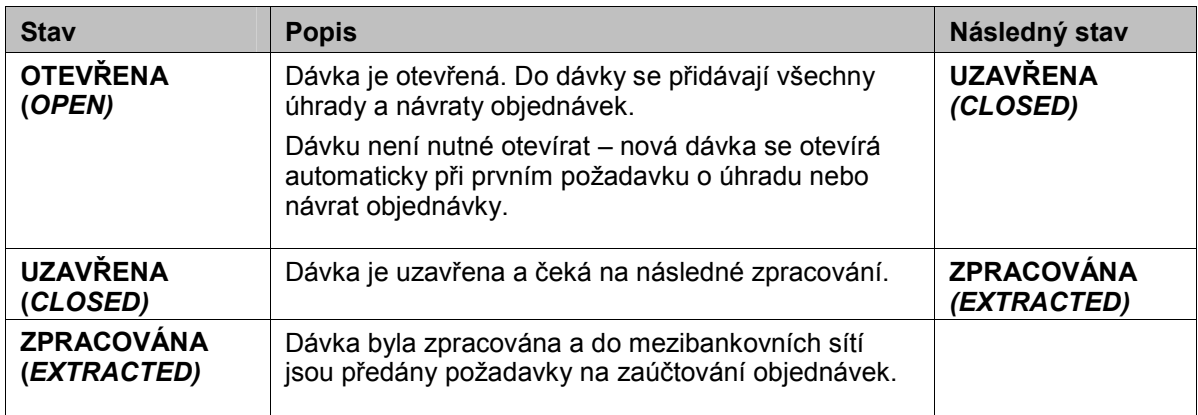

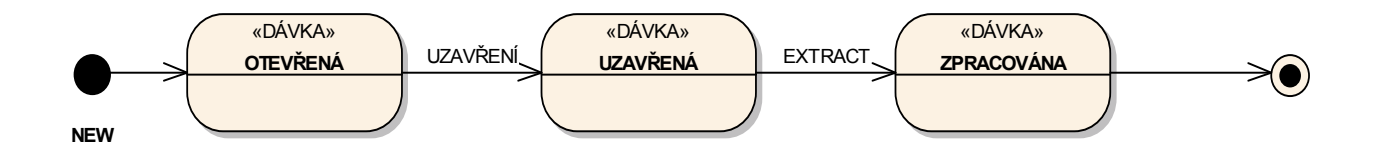

# Pay MUZO – Vytvoření objednávky

Jestliže obchodník na svých stránkách nabízí možnost platby prostřednictvím Pay MUZO, musí v případě platby Pay MUZO přesměrovat nakupujícího na stránky Pay MUZO, a to oslovením adresy Pay MUZO pro vytvoření objednávky. Požadavky musí splňovat následující podmínky:

- Požadavek se do Pay MUZO zasílá metodou GET v případě použití Redirect, anebo formou zaslání formulářových dat z internetového prohlížeče držitele karty metodou GET nebo POST;
- Požadavek se zasílá na URL adresu specifikovanou ve smlouvě;
- Data předávaná v parametrech HTTP request jsou x-www-form-urlencoded (dle definice RFC 1866 – kap. 8.2.2 vice info na http://www.w3.org/MarkUp/html-spec/ );
- HTTP request se zasílá přes zabezpečený HTTPS kanál, za použití serverového certifikátu společnosti MUZO.

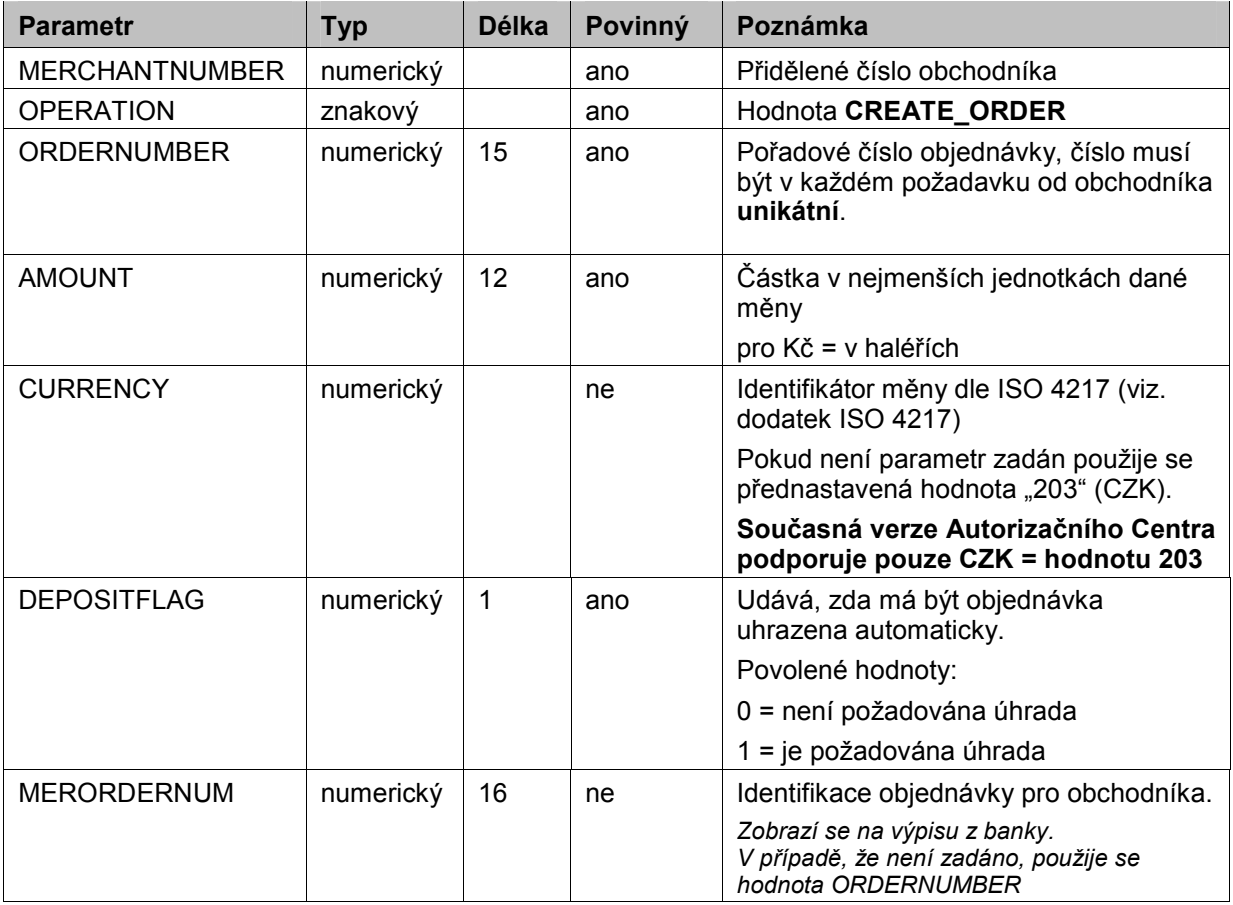

V požadavku musí být zaslány následující údaje

#### Pay MUZO – Merchant Guide Seznámení se systémem, vytváření objednávek

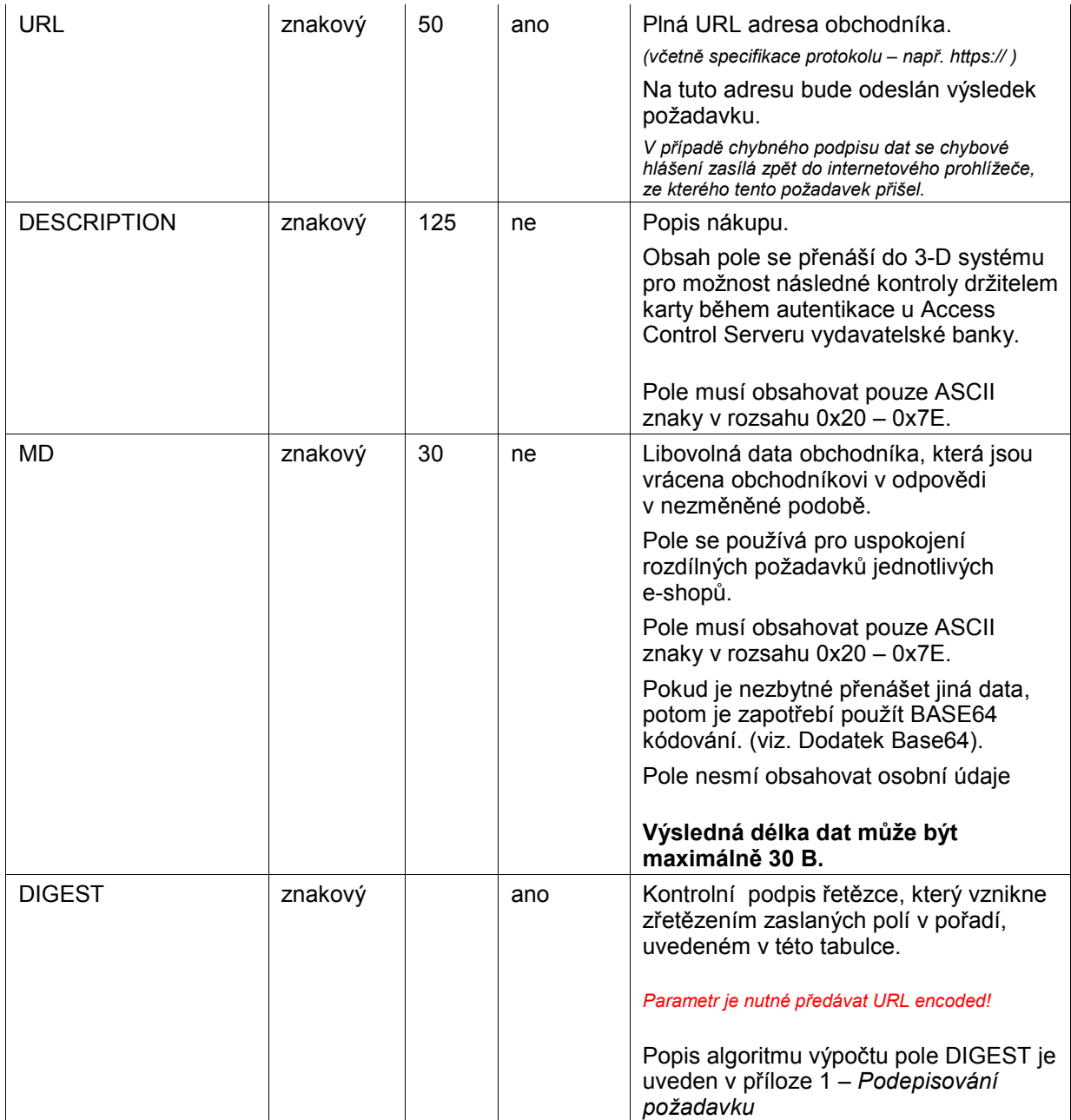

### Formát zaslané odpovědi

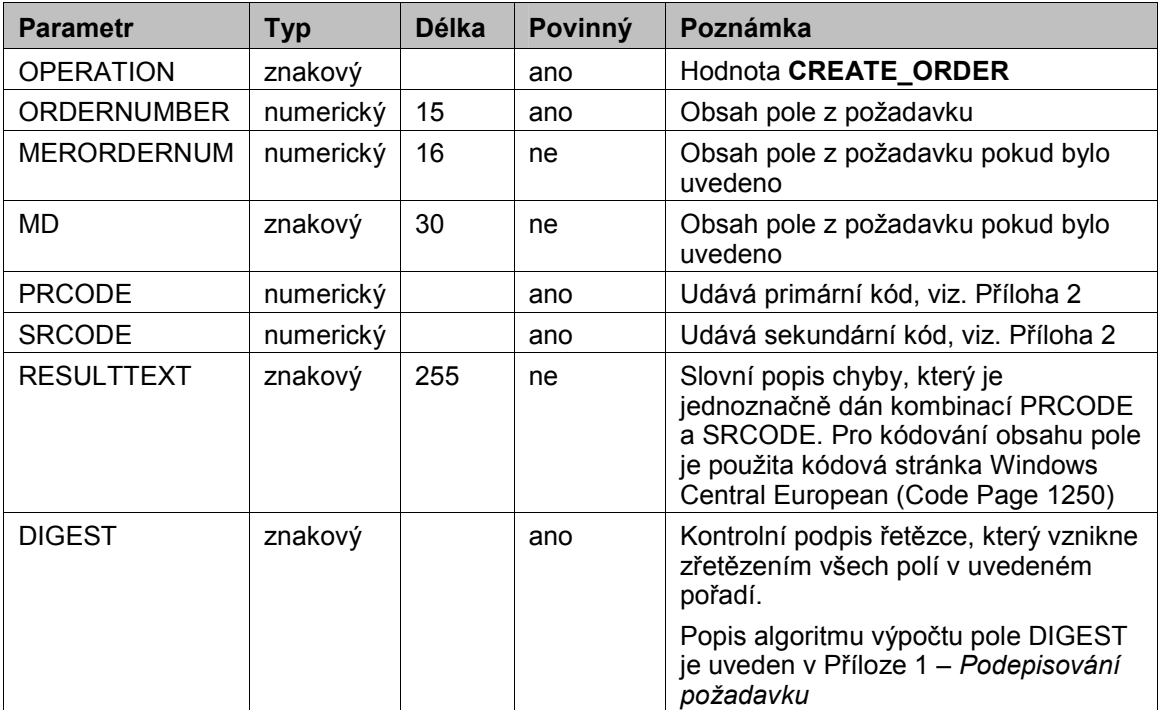

## Příklad zasílaného požadavku a obdržené odpovědi

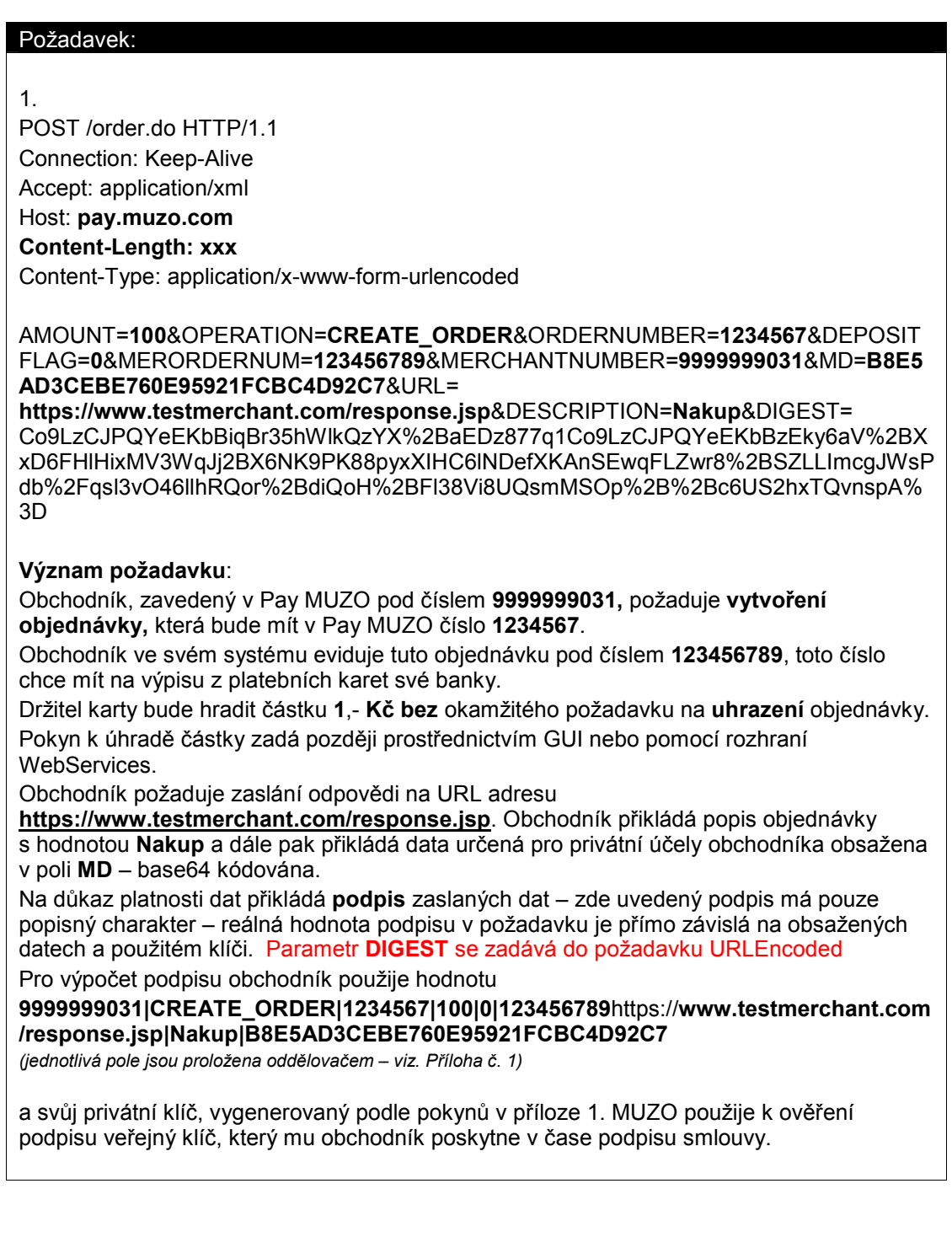

#### Odpověď:

Bude zaslána na adresu

#### https://www.testmerchant.com/response.jsp

(Pouze v případě, že je podpis správný. V opačném případě se odpověď zasílá zpět do internetového prohlížeče, odkud byl požadavek přijat.)

Obsah:

#### OPERATION=CREATE\_ORDER&ORDERNUMBER=1234567&MERORDERNUM=12345 6789&MD=B8E5AD3CEBE760E95921FCBC4D92C7&PRCODE=0&SRCODE=0&RESU LTTEXT=OK&DIGEST=

Co9LzCJPQYeEKbBiqBr35hWlkQzYX%2BaEDz877q1Co9LzCJPQYeEKbBzEky6aV%2B XxD6FHlHixMV3WqJj2BX6NK9PK88pyxXIHC6lNDefXKAnSEwqFLZwr8%2BSZLLImcgJ WsPdb%2Fqsl3vO46llhRQor%2BdiQoH%2BFl38Vi8UQsmMSOp%2B%2Bc6US2hxTQvn spA%3D

#### Význam odpovědi:

Odpověď patří k požadavku na vytvoření objednávky 1234567, obchodník v požadavku zaslal parametr MD, který se mu vrací zpátky, rovněž se vrací parametr MERORDERNUM.

Návratové kódy jsou 0 a 0, což podle tabulky návratových kódů znamená úspěšnou autorizaci.

Pole DIGEST je vypočteno z hodnoty

CREATE\_ORDER|1234567|123456789|B8E5AD3CEBE760E95921FCBC4D92C7|0|0|OK (jednotlivá pole jsou proložena oddělovačem – viz. Příloha č. 1)

Pro ověření podpisu zaslaného ze systému Pay MUZO je nutné použít všechny parametry s výjimkou DIGEST. I v případě, že je nějaký parametr prázdný jsou použity oddělovače oddělující prázdý řetězec – "||" (např. CREATE\_ORDER|1234567||B8E5…..).

A k jeho ověření je nutné použít hodnotu veřejného klíče MUZO, uvedenou ve smlouvě.

#### Zpracování

Pay MUZO zkontroluje platnost zadaných údajů:

- Přítomnost parametru URL jestliže není přítomen, v HTTP response k zaslanému požadavku se odešle chybové hlášení
- vyhledá obchodník s uvedeným MERCHANTNUMBER
- zaslaný podpis požadavku v poli DIGEST
- pro všechny prvky platnost obsahu délka, typ, hodnota
- zda objednávka s tímto ORDERNUMBER už není zavedena

#### Výsledek

Je vytvořena objednávka a čeká se na její dokončení – doplnění citlivých informací od držitele karty, autentikaci držitele karty a výsledek autorizace objednávky. Podle výsledku dokončení zpracování může objednávka nabýt jednoho z následujících stavů

NEUKONČENA (REQUESTED)

Čeká se na doplnění citlivých informací od držitele karty, případně na odpověď z 3D. V případě, že držitel karty

#### Pay MUZO – Merchant Guide Seznámení se systémem, vytváření objednávek

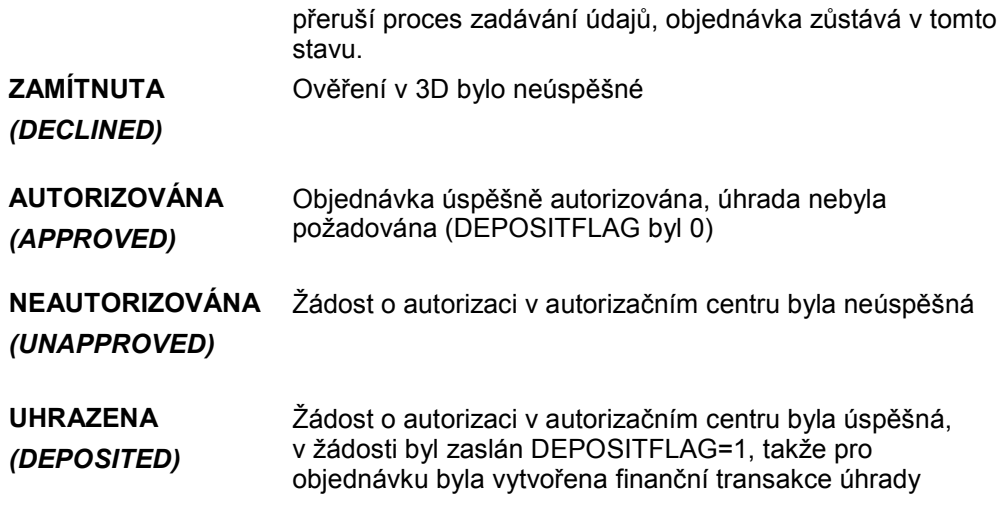

# Přílohy a dodatky

# Příloha 1 – Podepisování zpráv

# Podepisování požadavku

Pay MUZO přijímá pouze ty požadavky, u kterých lze doložit, že původcem požadavku byl oprávněný subjekt, tedy obchodník, se kterým MUZO, a.s. uzavřelo smlouvu o poskytování služby Pay MUZO.

K prokázání původu požadavku slouží pole DIGEST. Jeho obsah je vypočten na základě

- zaslaných dat tím je prokázáno, že obsah jednotlivých polí nebyl cestou změněn
	- soukromého klíče tím je prokázáno, že požadavek pochází od daného obchodníka.

Při uzavírání smlouvy obchodník vygeneruje dvojici soukromý/veřejný klíč s parametry, uvedenými ve smlouvě.

Soukromý klíč obchodník bezpečně uloží. Veřejný klíč ve formátu DER poskytne obchodník poskytovateli na některém z médií (CD, disketa). Tento klíč bude uložen v databázi a před přijetím libovolného požadavku od obchodníka se pomocí veřejného klíče v Pay MUZO zkontroluje, zda byl požadavek podepsán obchodníkem za pomoci jeho soukromého klíče. Požadavky bez pole DIGEST nebo s neodpovídajícím obsahem pole DIGEST budou zamítnuty s důvodem:

PRCODE=5 SRCODE=34 "Chybi povinne pole, DIGEST" nebo PRCODE =31 "Chybny podpis".

Pole DIGEST, obsažené v předávaných datových zprávách, obsahuje elektronický podpis všech ostatních polí zprávy. Tento podpis zajišťuje integritu a nepopiratelnost předávané zprávy.

Pro výpočet i ověření elektronického podpisu slouží jako datová zpráva řetězec sestavený jako součet (concatenation) textové interpretace hodnot všech polí v zasílaném požadavku s výjimkou pole DIGEST. Při sestavení vstupní zprávy je nutné dodržet pořadí polí stejné, jaké je v definici příkazu a oddělovat jednotlivá pole oddělovačem (l" (pipe, ascii 124, hexa 7C), kterému nesmí předcházet, ani být následován whitespace.

U příkazu CREATE\_ORDER se tedy zdrojem pro výpočet pole DIGEST stane hodnota, která vznikne zřetězením obsahů polí v tomto pořadí:

MERCHANTNUMBER + | + OPERATION + | + ORDERNUMBER + | + AMOUNT + | + CU RRENCY + | + DEPOSITFLAG + | + MERORDERNUM + | + URL + | + DESCRIPTION + | + MD

V případě, že v požadavku není obsaženo některé z nepovinných polí, pole se přeskočí. Pokud obchodník posílá pouze povinné parametry, k výpočtu pole DIGEST slouží hodnota:

MERCHANTNUMBER + | + OPERATION + | + ORDERNUMBER + | + AMOUNT + | + DEP OSITFLAG + | + URL

# Podepisování odpovědi

Všechny odpovědi z Pay MUZO obsahují také pole DIGEST, kterého obsah je vypočten:

- na základě údajů, obsažených v odpovědi,
- a současně na základě soukromého klíče Pay MUZO.

Při podpisu smlouvy je druhé straně poskytnut veřejný klíč Pay MUZO, který slouží obchodníkovi k ověření obsahu pole DIGEST. Tímto způsobem se zasilatel požadavku může přesvědčit, že:

- odpověď pochází skutečně od Pay MUZO,
- odpověď nebyla cestou změněna.

### Výpočet elektronického podpisu

Vstupy: datová zpráva (zpráva)

privátní RSA klíč (s modulem délky K)

Výstupy: elektronický podpis (BASE64 kódovaný), délka přibližně K\*1,5

Výpočet elektronického podpisu probíhá následujícím způsobem

- a) ze zprávy je vypočtena hodnota hash funkce SHA-1 [3]
- b) hash je zakódován na vstupní hodnotu pro RSA podpis algoritmem EMSA-PKCS1-v1\_5-ENCODE podle části 9.2.1 [1]. Toto kódování je provedeno takto: 01 | FF\* | 00 | 30 21 30 09 06 05 2B 0E 03 02 1A 05 00 04 14 | hash

kde znaky FF se opakují tolikrát, až je celková délka řetězce o jeden oktet kratší než modulus klíče. Znak | značí spojení řetězců (concatenation).

- c) na výstupní hodnotě z b) je proveden RSA podpis v souladu s částí 8.1.1 [1] RSASSA-PKCS1-V1\_5-SIGN
- d) výstup c) je zakódován pomocí BASE64

### Ověření elektronického podpisu

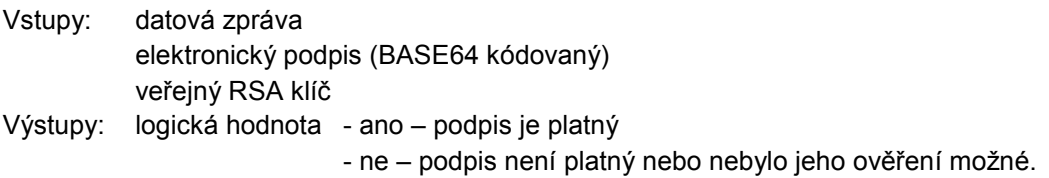

Verifikace elektronického podpisu probíhá v souladu s částí 8.1.2 [1] v těchto hlavních krocích:

- a) podle nastavení obchodníka v systému MUZO je vybrán správný veřejný klíč a ověřena jeho integrita;
- b) elektronický podpis je BASE64 dekódován;
- c) výstup b) je dešifrován pomocí vybraného veřejného klíče;
- d) ze zprávy je vypočtena miniatura (hash) a zakódována v souladu s předchozí částí "Výpočet elektronického podpisu" body a) - b);

e) elektronický podpis dešifrovaný podle c) je porovnán s výsledkem podle d) a pokud jsou shodné vrací funkce logickou pravdu (podpis je platný). V opačném případě vrací funkce logickou nepravdu (podpis není platný).

Aplikace, která vyhodnocuje elektronický podpis musí vyhodnotit podpis jako neplatný i v případě, kdy jeho ověření nebylo možné (například kvůli nedostupnosti klíče).

# Grafické znázornění generování a ověření

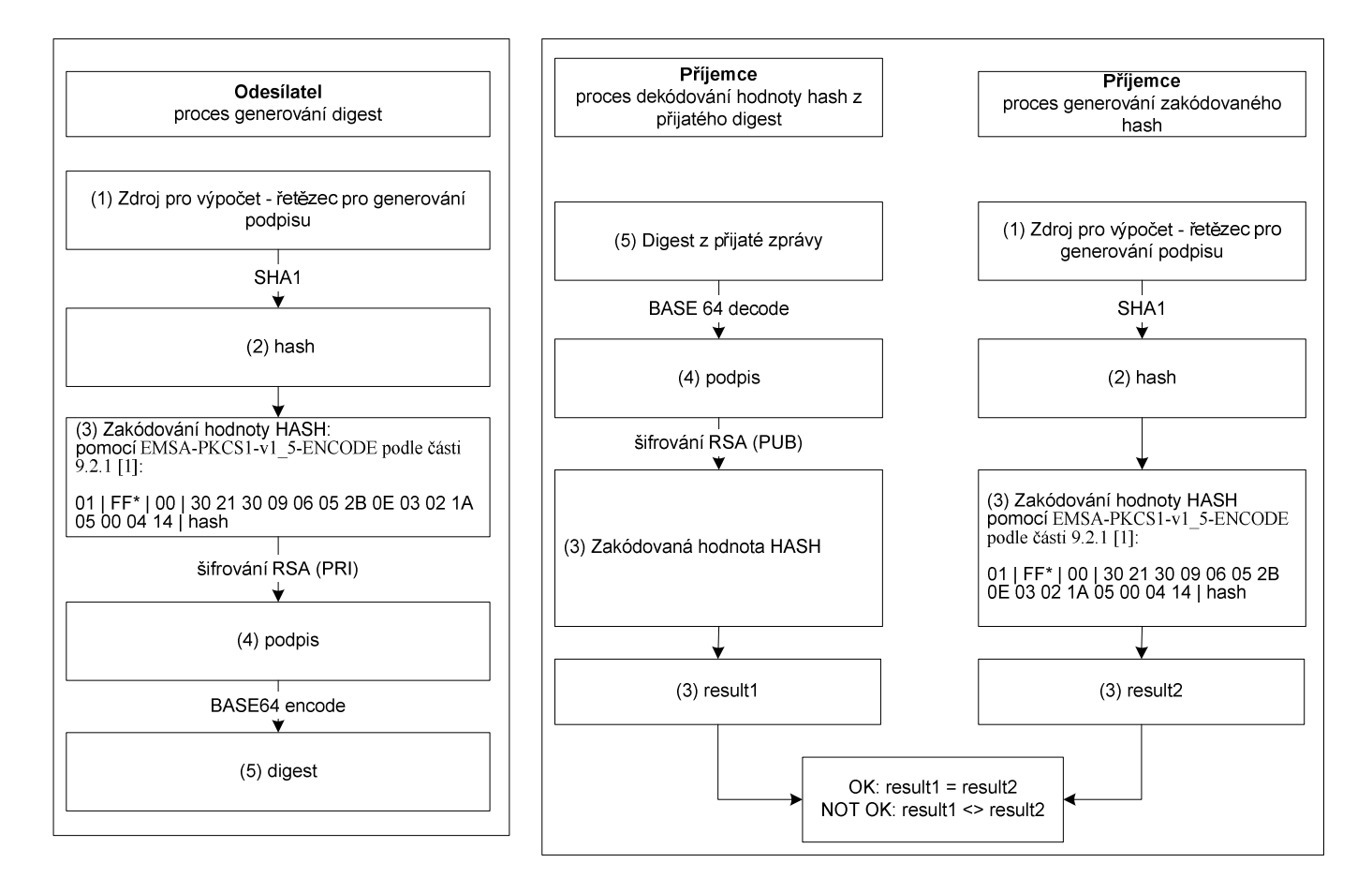

### Použité klíče

Pro vytvoření podpisu budou použity RSA klíče (keyPair) o délce modulu 2048 bitů. Při komunikaci mezi Pay MUZO a obchodníkem budou využity následující páry klíčů:

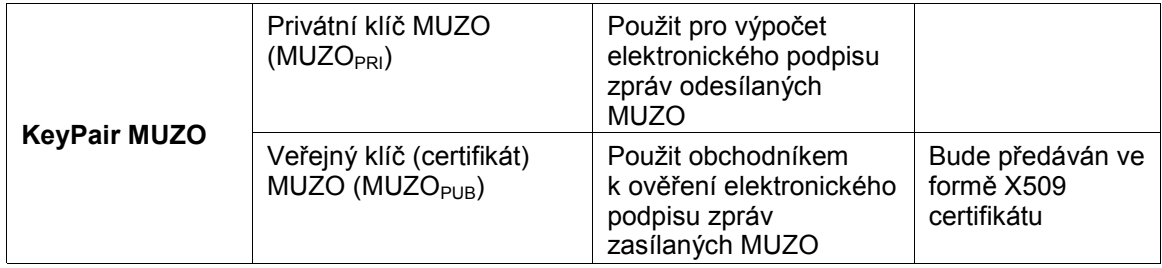

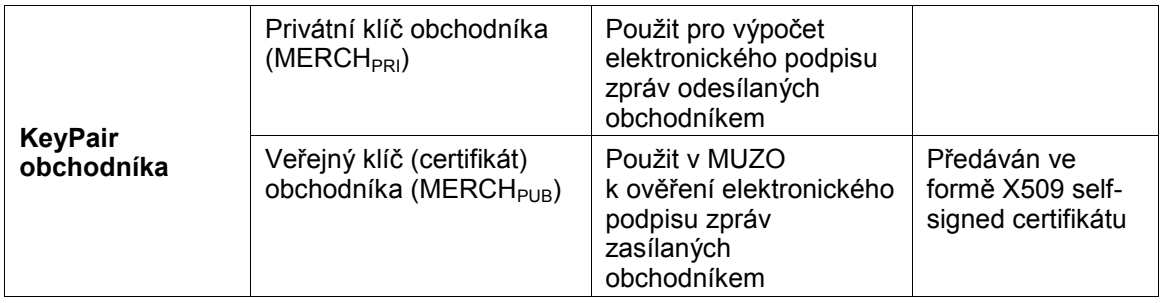

Aplikaci pro vytvoření self-signed certifikátu obdrží obchodník při zažádání o uzavření smlouvy mezi obchodníkem a firmou MUZO, a.s.

Veřejný klíč bude předán určenému správci v MUZO při podpisu smlouvy. Součástí smlouvy je také formulář s identifikačními údaji o certifikátu obchodníka. Po podpisu smlouvy obdrží obchodník veřejný klíč MUZO a detailní postupy pro manipulaci s klíči (výměna, odvolání platnosti).

# Formáty předávaných klíčů

Formát privátních klíčů používaných pro vytváření elektronického podpisu zpráv závisí na použité technologii a není tímto dokumentem předepsán.

Veřejné klíče budou předávány ve formě self-signed X509 certifikátů šifrovaných ve formátu DER a s následujícími parametry profilu1.

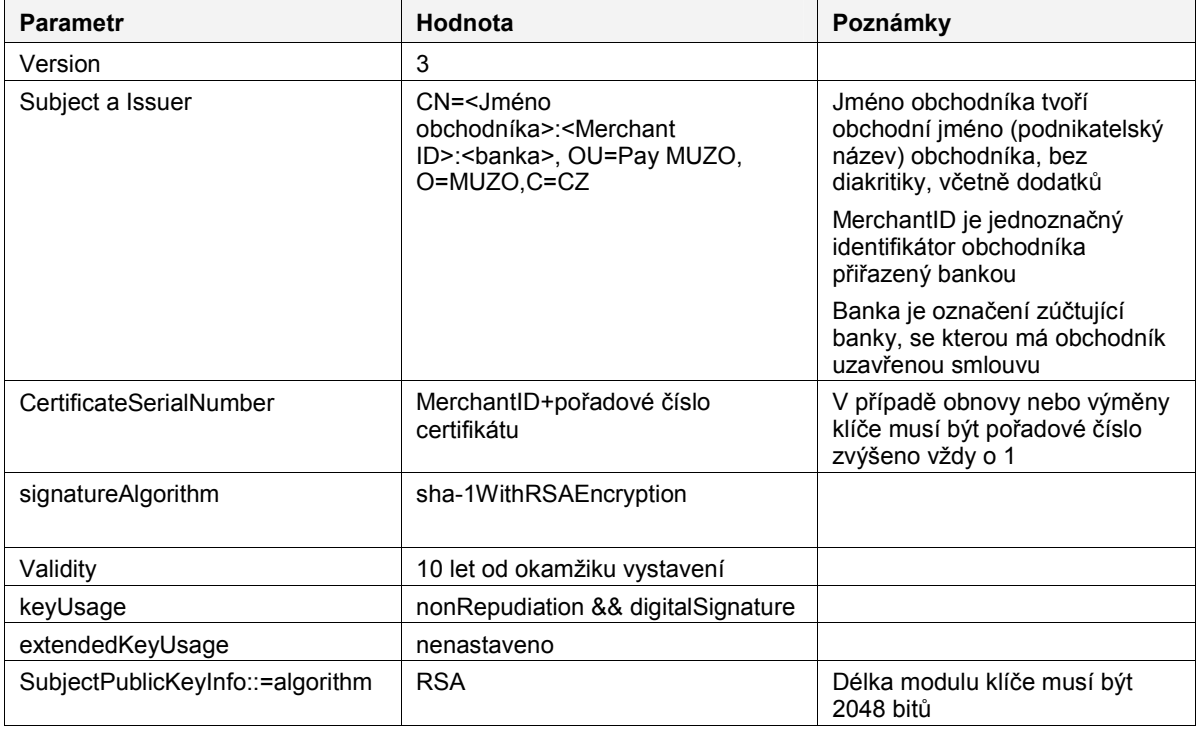

Ostatní hodnoty profilu certifikátu nejsou předepsány.

-

<sup>&</sup>lt;sup>1</sup> Parametry odpovídají RFC 2459 [4]

### Logování

Aplikace, která ověřuje elektronický podpis, musí ve svých auditních záznamech uchovávat všechny informace o úspěšných i neúspěšných verifikacích elektronického podpisu.

Pro ověření záznamů je nutné logovat veškeré údaje nutné k ověření, respektive k opětovnému ověření elektronického podpisu. Jedná se především o elektronický podpis, pole která byla využita pro jeho vytvoření a výsledek jeho ověření.

V případě chybějících nebo nekompletních záznamů nebude možné uznat autentičnost takových transakcí.

## Reference

Další informace o mechanismu výpočtu pole DIGEST lze nalézt v těchto dokumentech:

[1] RFC 2437, PKCS #1: RSA Cryptography Specifications, October 1998;

[2] XML-Signature Syntax and Processing, W3C Recommendation 12 February 2002, http://www.w3.org/TR/xmldsig-core/;

[3] RFC 3174 - US Secure Hash Algorithm 1 (SHA1), September 2001;

[4] RFC 2459 – Internet X.509 Public Key Infrastructure Certificate and CRL Profile, January 1999

Pro vytvoření elektronického podpisu je možné použít například následující kryptografické knihovny a komponenty:

JCE Cryptix: alternativní JCE Provider, poskytující algoritmus pro RSA/SHA1/PKCS#1 podpis, www.cryptix.org (dočasně nedostupné)

Bouncy Castle: alternativní JCA Provider, poskytující knihovny pro generování certifikátů a práci c PKCS#12 úložišti certifikátů, www.bouncycastle.org.

Crypto++ volně šiřitelná C++ knihovna kryptografických funkcí podporující také RSA/SHA1/PKCS#1 algoritmus. www.cryptopp.com

# Příloha 2 – Seznam návratových kódů

Výsledek zpracování v Pay MUZO je dán dvojicí návratových kódů. V případě, že jsou různé od nuly, PRCODE udává typ chyby a v případě, že SRCODE je nenulové, udává upřesnění chyby.

#### Příklad:

PRCODE=1 SRCODE=8 oznamuje, že v příchozím požadavku bylo pole DEPOSITFLAG příliš dlouhé. RESULTTEXT, vrácený v tomto případě má hodnotu "Pole příliš dlouhé, DEPOSITFLAG".

RESULTTEXT je vhodné zobrazit nakupujícímu v případě, že se vrátí PRCODE = 28 a 30, případně 1000. V ostatních případech je chyba pravděpodobně na straně software obchodníka.

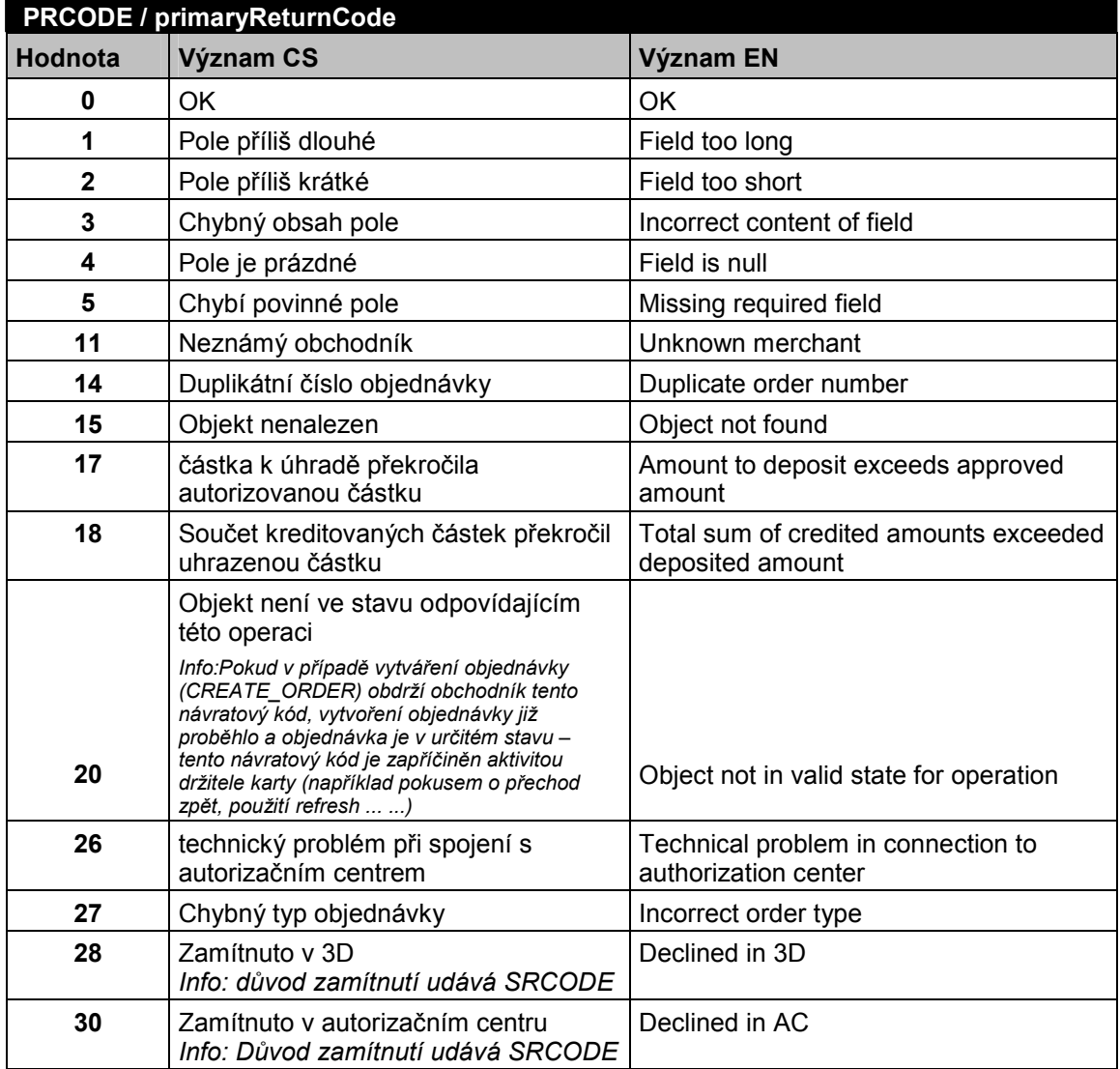

#### PRCODE / primaryReturnCode

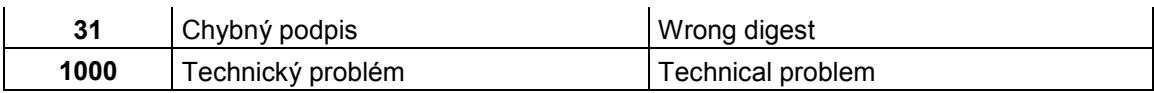

#### SRCODE / secondaryReturnCode

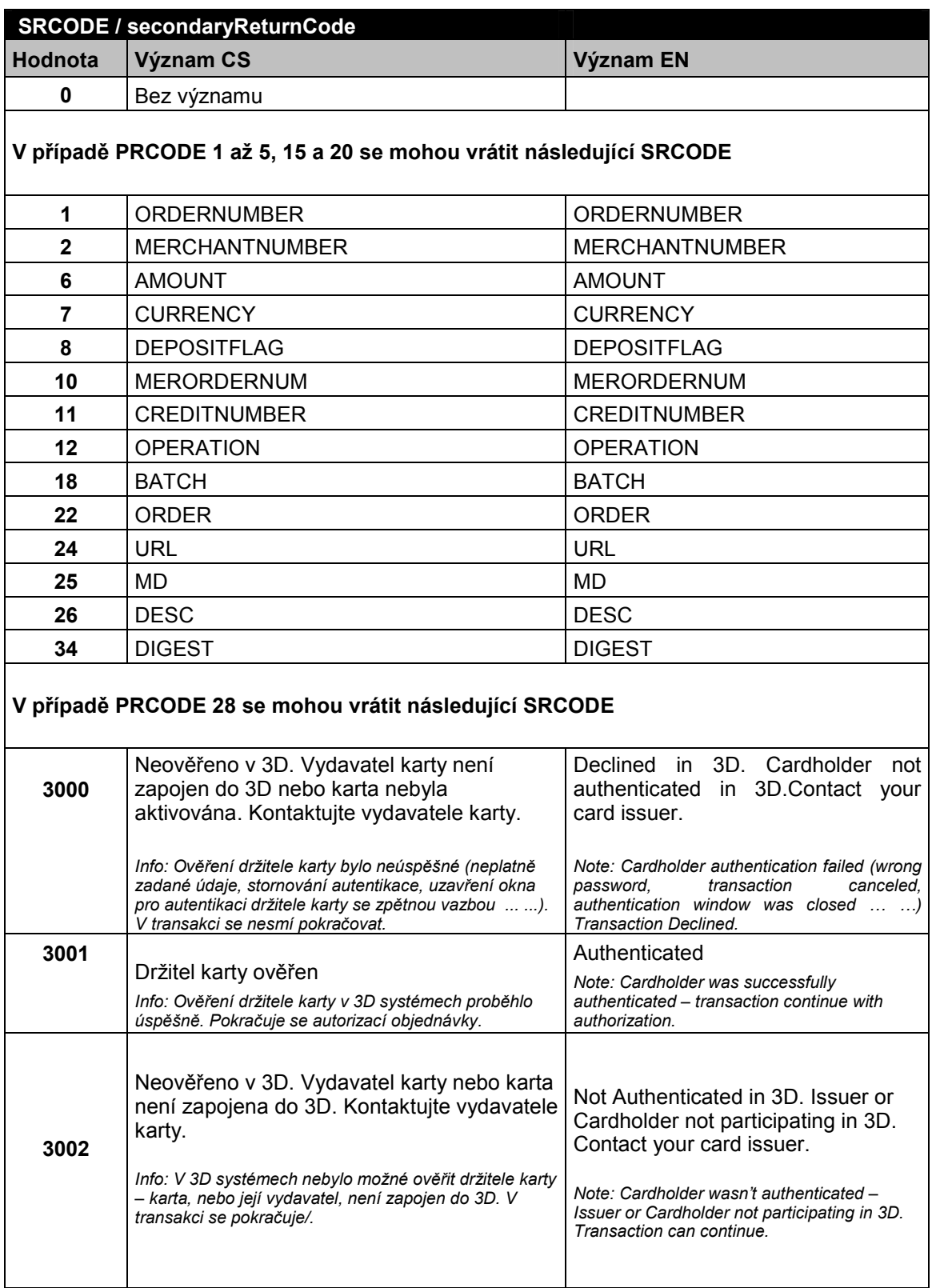

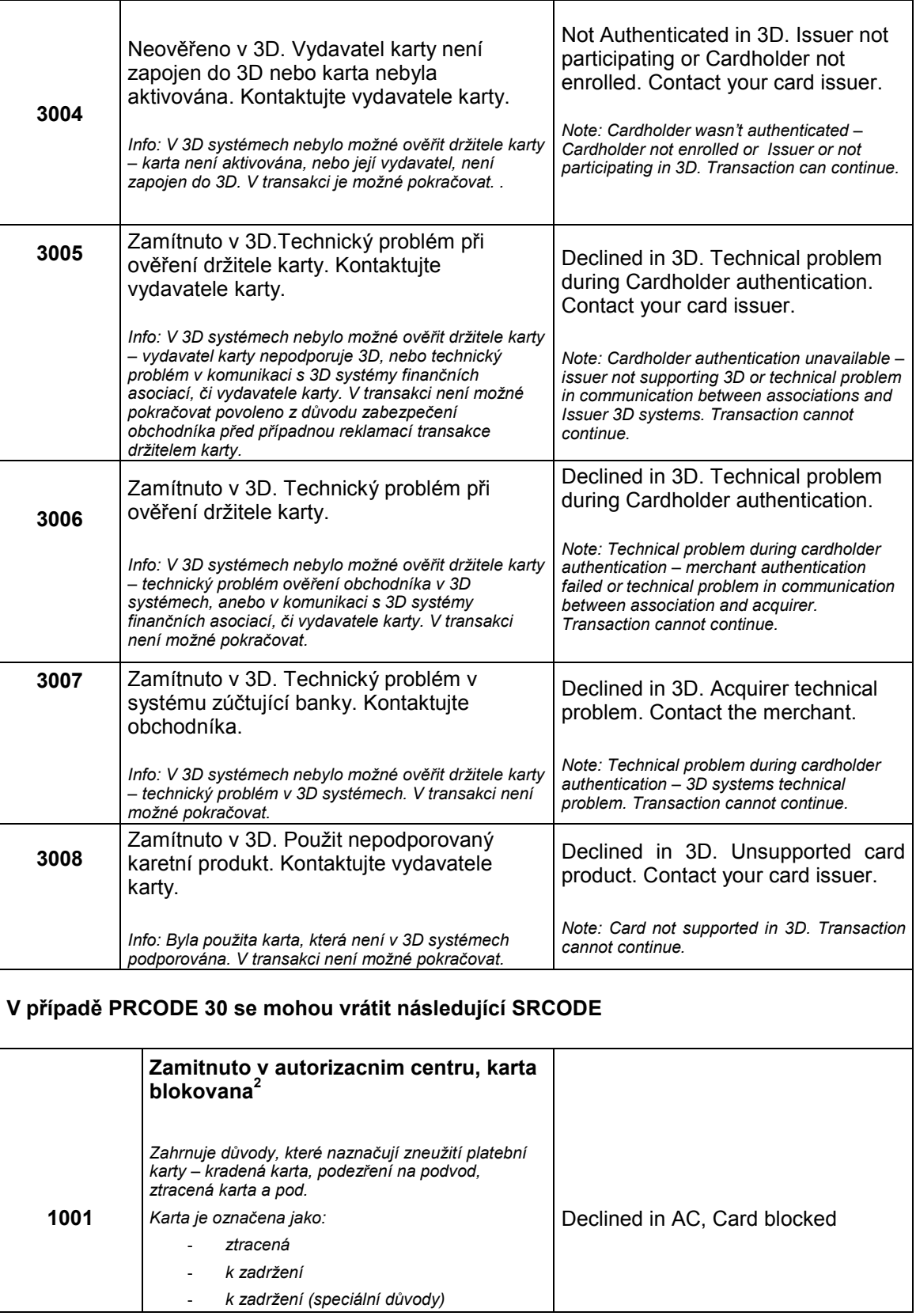

 2 Pouze tučně vytištěné části v této a níže uvedených buňkách tohoto sloupce budou obsaženy v poli RESULTTEXT *(NEPOVINNÉ POLE)* v odpovědi zaslané obchodníkovi. Ostatní text je pouze vysvětlení pro obchodníky.

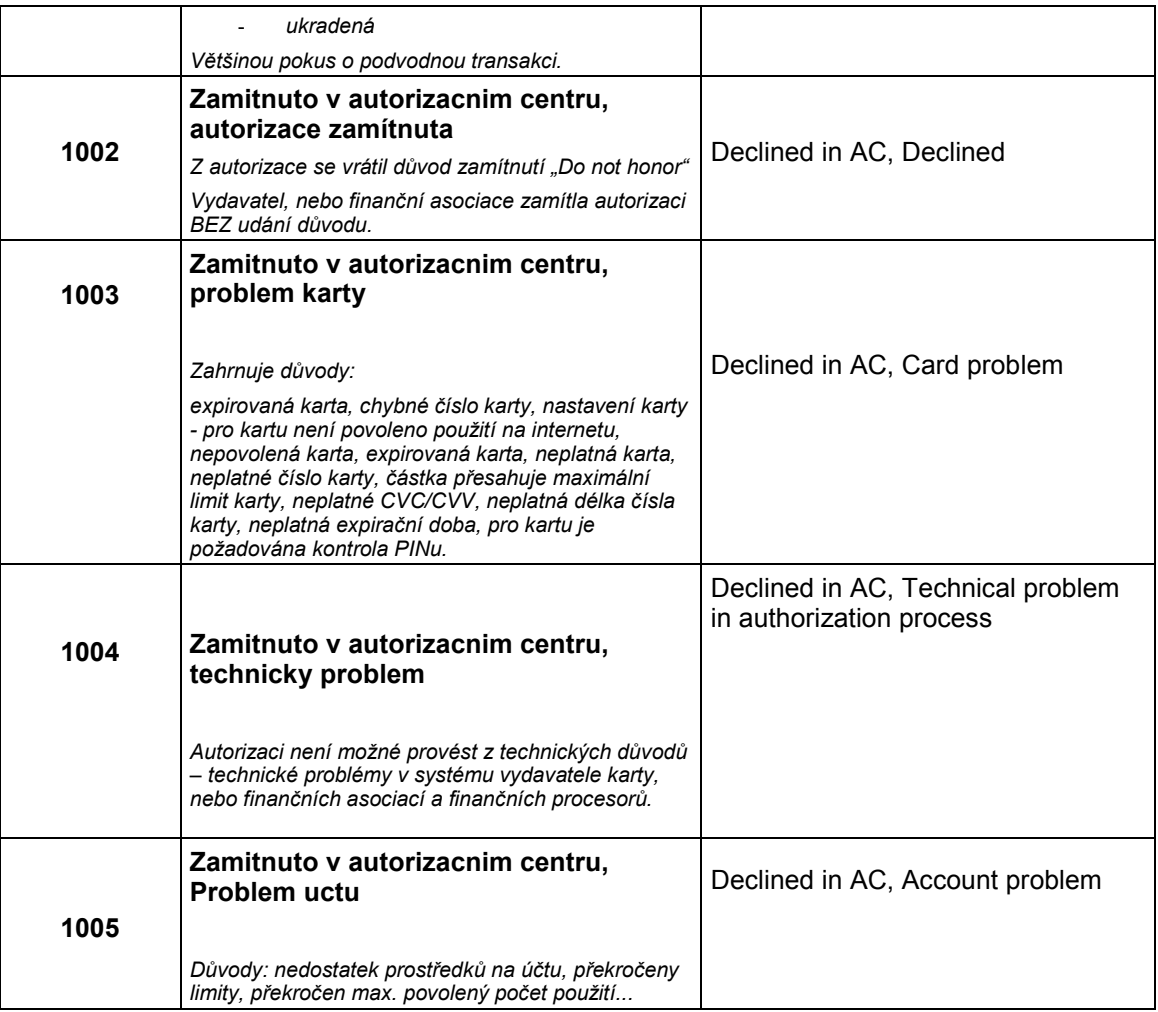

V případě zamítnutí autorizace získává platební brána návratový kód přímo od vydavatele karty (případně od jeho poskytovate služeb, či finanční asociace). V případě reklamace zamítnuté autorizace musí držitel karty kontaktovat svoji vydavatelskou banku, která mu odpoví přímo, případně tato banka řeší reklamaci s bankou, která zúčtovala transakci (bankou obchodníka).

#### Dodatek 1 – BASE64 kódování / dekódování

Basae64 je kódovací algoritmus umožňující zakódovat libovolná binární data do textové – běžně tisknutelné a snadno přenositelné podoby.

Výsledek Base64 kódování je možné přenášet bez jakéhokoliv nebezpeční, že zakódovaná data budou zkonvertována a tím i zničena.

Base64 kódování využívá definovanou abecedu 65-ti US-ASCII znaků (64 znaků + mezeru), které obsahuje následující tabulka:

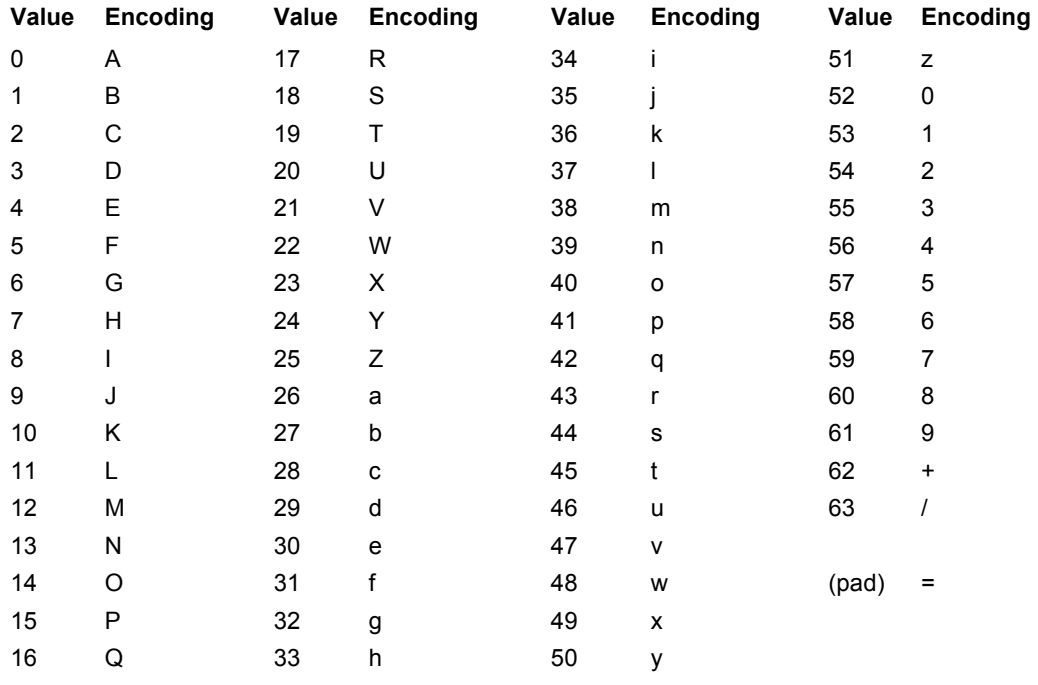

Zdrojová data se převedou do dvojkové soustavy jako proud vstupních bitů  $\rightarrow$  1 znak = 8 bitů. Vstupní proud se následně rozdělí do skupin 6-ti bitů a takto získané hodnoty se převedou dle kódu definované abecedy.

Každé 3 vstupní znaky (3 \* 8 = 24) se zakódují jako 4 výstupní znaky ( 24 / 6 = 4 ). Zbude-li na konci vstupních dat po jejich rozdělení méně než 24 bitů, doplní se vstupní data nulovými bity zprava. Přidání nulových bitů je indikováno znakem "=".

Dekódování base64 kódovaných dat je pak procesem přesně opačným k procesu base64 kódování. Ze zakódovaných dat se podle definované tabulky získá proud bitů. Tento proud je následně rozdělen na skupiny o 8-mi bitech a tyto skupiny jsou převedeny zpět do původní podoby vstupních dat.

Přesné znění base64 kódování je možné nalézt v RFC 3548.

# Dodatek 2 – Dokumentace a informační zdroje

- ISO 639-1:2002 Codes for the representation of names of languages Part 1: Alpha-2 code
- ISO 639-2:1998 Codes for the representation of names of languages Part 2: Alpha-3 code
- ISO 4217:2001 Codes for the representation of currencies and funds
- RFC 3066 Tags fotr the Identification of Languages